## **Robust statistics**

June 14th, Jyväskylä, Finland

Arnaud Delorme

### **Robust statistics**

**Parametric & non-parametric statistics:** use mean and standard deviation (t-test, ANOVA, ...)

**Bootstrap and permutation methods:** shuffle/bootstrap data and recompute measure of interest. Use the tail of the distribution to asses significance.

**Correction for multiple comparisons:** computing statistics on time(/frequency) series requires correction for the number of comparisons performed.

## **Parametric statistics**

#### Assume gaussian distribution of data

**T-test:** Compare paired/ unpaired Samples for continuous data. In EEGLAB, used for grand-average ERPs.

t dist. Paired df=5  $t = \frac{Mean\_difference}{Standard\_deviation} \sqrt{N-1}$ 0.2 0.4 2.5% of 2.5% of Unpaired area area  $t = \sqrt{N} \frac{Mean_A - Mean_B}{\sqrt{(SD_A)^2 - (SD_B)^2}}$ 0 0 -10 0 10 0 0.8 F dist.  $df_n = 5$  $df_d = 10$ Variance<sub>interGroup</sub>  $N_{Group} - 1$ 0.4 F =Variance<sub>WithinGroup</sub> 5% of area 0 5 0 10

0.4

0.8 г

**ANOVA:** compare several groups (can test interaction between two factors for the repeated measure ANOVA)

|                                                        | Dataset                                                 |                                                        |                                                                              |  |
|--------------------------------------------------------|---------------------------------------------------------|--------------------------------------------------------|------------------------------------------------------------------------------|--|
| Goal                                                   | Binomial or Discrete                                    | Continuous measurement<br>(from a normal distribution) | Continuous measurement,<br>Rank, or Score (from non-<br>normal distribution) |  |
| Example of data sample                                 | List of patients recovering or not<br>after a treatment | Readings of heart pressure from<br>several patients    | Ranking of several treatment<br>efficiency by one expert                     |  |
| Describe one data sample                               | Proportions                                             | Mean, SD                                               | Median                                                                       |  |
| Compare one data sample to a hypothetical distribution | $\chi^2$ or binomial test                               | One-sample t test                                      | Sign test or Wilcoxon test                                                   |  |
| Compare two paired samples                             | Sign test                                               | Paired t test                                          | Sign test or Wilcoxon test                                                   |  |
| Compare two unpaired samples                           | $\chi^2$ square<br>Fisher's exact test                  | Unpaired t test                                        | Mann-Whitney test                                                            |  |
| Compare three or more<br>unmatched samples             | $\chi^2$ test                                           | One-way ANOVA                                          | Kruskal-Wallis test                                                          |  |
| Compare three or more matched samples                  | Cochrane Q test                                         | Repeated-measures ANOVA                                | Friedman test                                                                |  |
| Quantify association between<br>two paired samples     | Contingency coefficients                                | Pearson correlation                                    | Spearman correlation                                                         |  |

Delorme, A. (2006) Statistical methods. *Encyclopedia of Medical Device and Instrumentation*, vol 6, pp 240-264. Wiley interscience.

### **Non-parametric statistics**

Paired t-test → Wilcoxon Unpaired t-test — Mann-Whitney One way ANOVA → Kruskal Wallis

Values

Ranks

### **BOTH ASSUME NORMAL DISTRIBUTIONS**

# Problems

- Not resistant against outliers
- For ANOVA and t-test non-normality is an issue when distributions differ or when variances are not equal.
- Slight departure from normality can have serious consequences

# Solutions

- 1. Randomization approach
- 2. Bootstrap approach

# Randomization approach

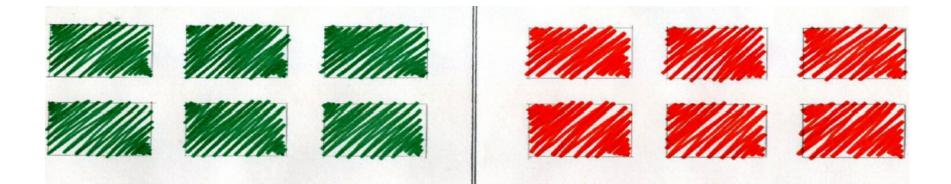

# Randomization approach

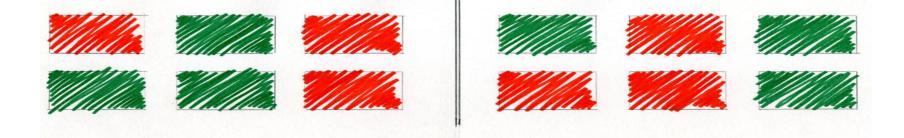

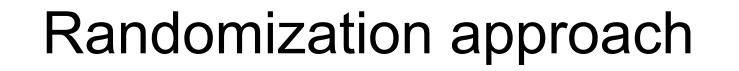

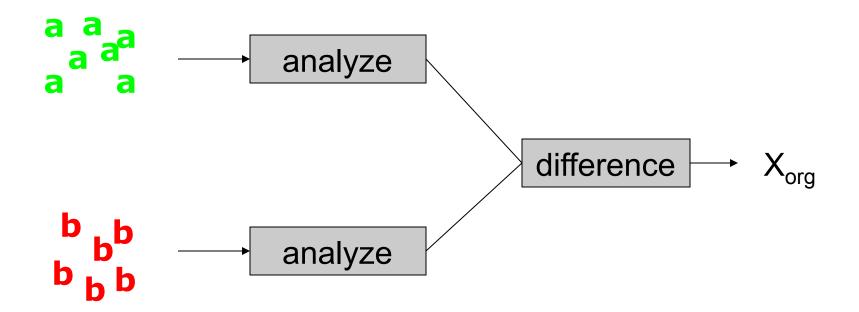

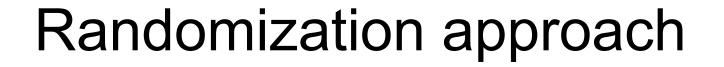

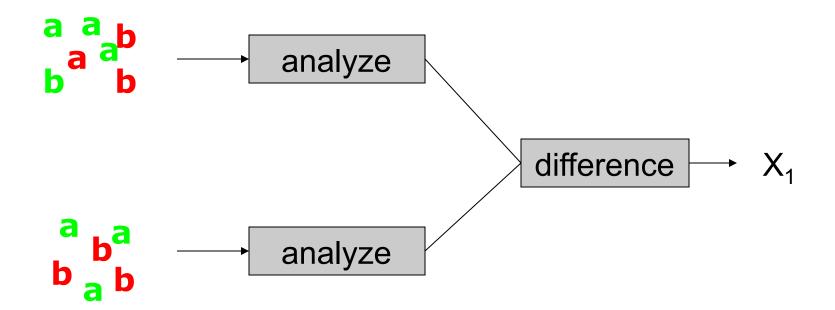

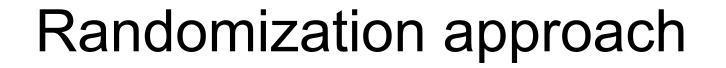

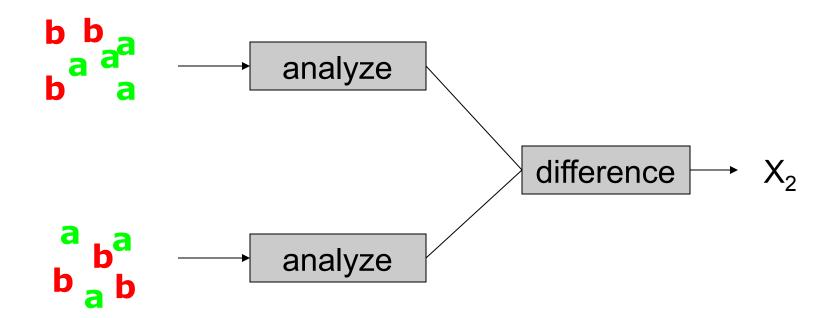

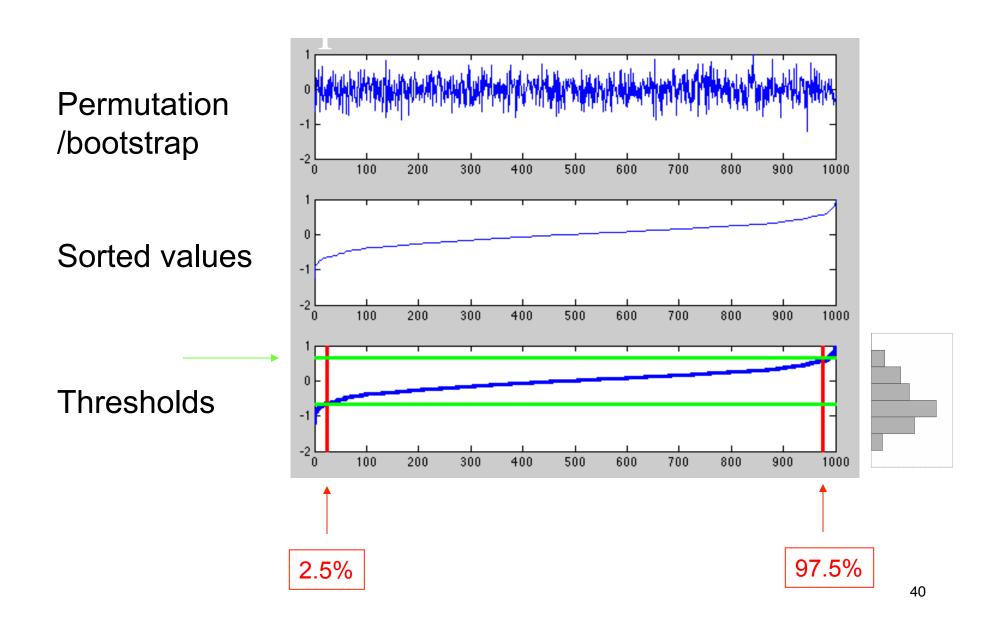

### Distribution can take any shape

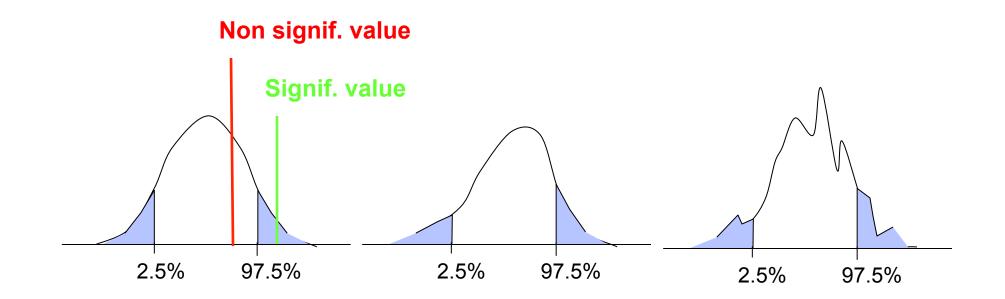

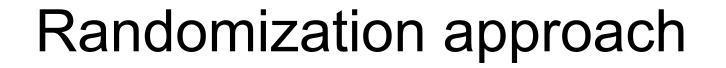

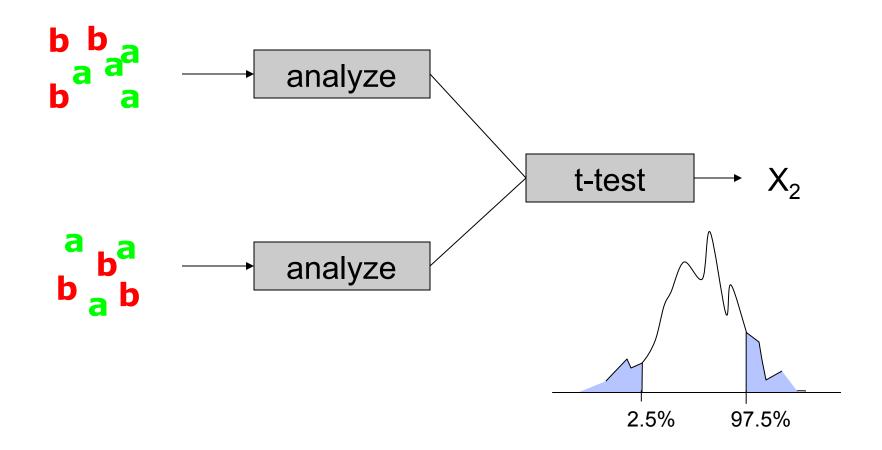

# Randomization approach

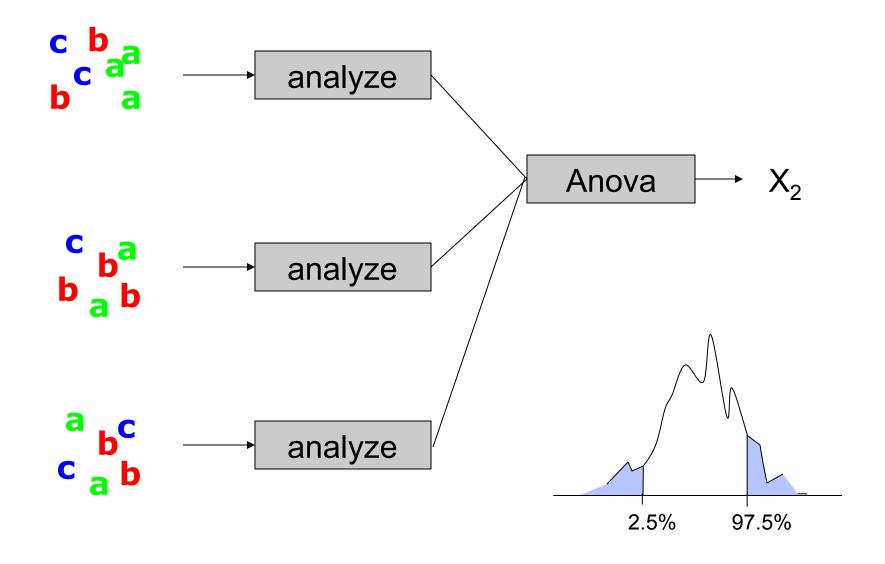

# Sample and population

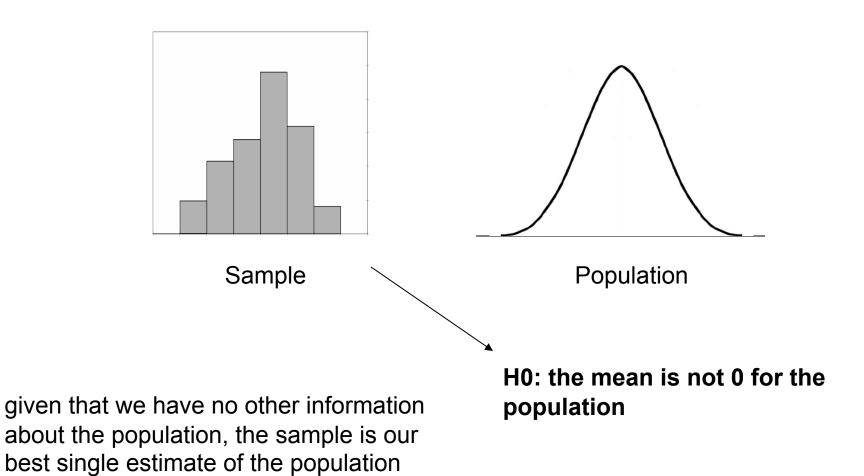

## Bootstrap versus permutation

#### Permutation

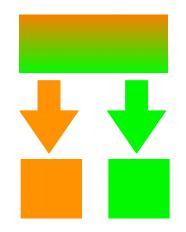

each element only get picked once

Draws are dependent of each others

#### Bootstrap

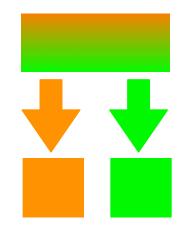

each element can get picked several times Draws are independent of each others

#### **Bootstrap is better!**

| Husband | Wifes |  |
|---------|-------|--|
| 22      | 25    |  |
| 32      | 25    |  |
| 50      | 51    |  |
| 25      | 25    |  |
| 33      | 38    |  |
| 27      | 30    |  |
| 45      | 60    |  |
| 47      | 54    |  |
| 30      | 31    |  |
| 44      | 54    |  |
| 23      | 23    |  |
| 39      | 34    |  |
| 24      | 25    |  |
| 22      | 23    |  |
| 16      | 19    |  |
| 73      | 71    |  |
| 27      | 26    |  |
| 36      | 31    |  |
| 24      | 26    |  |
| 60      | 62    |  |
| 26      | 29    |  |
| 23      | 31    |  |
| 28      | 29    |  |
| 36      | 35    |  |

Are the two groups different: that's an unpaired test (comparing the median of husband and the median of wife)

Are husbands older than wifes: that's a paired test. Compute difference between the two and change sign to bootstrap.

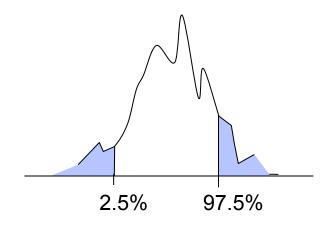

Median

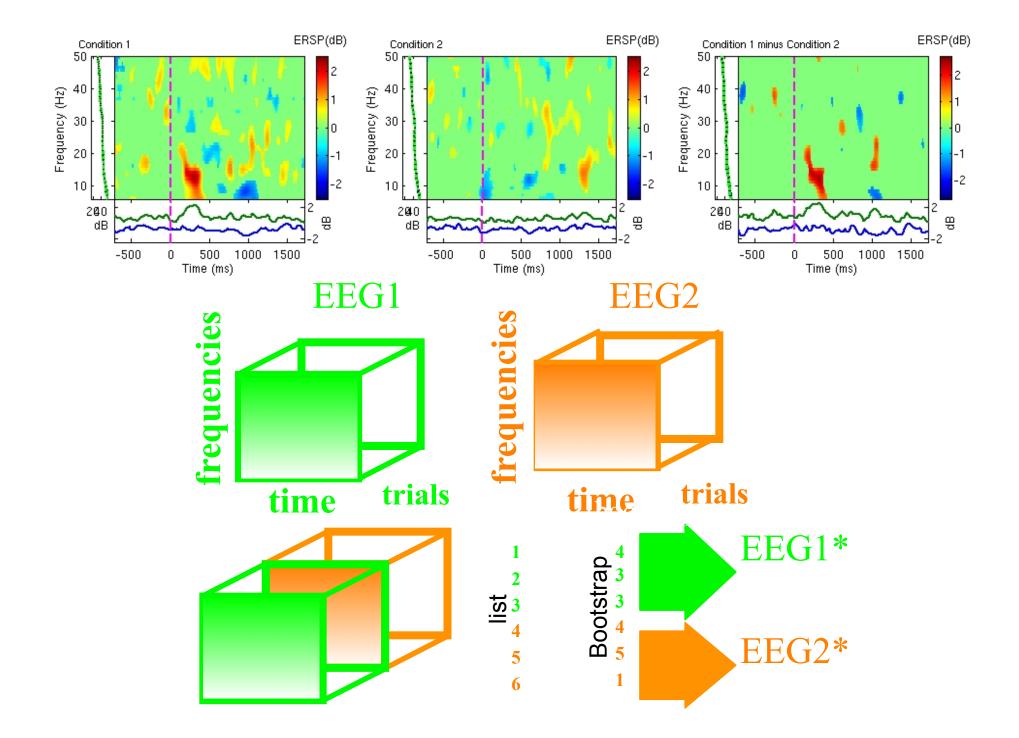

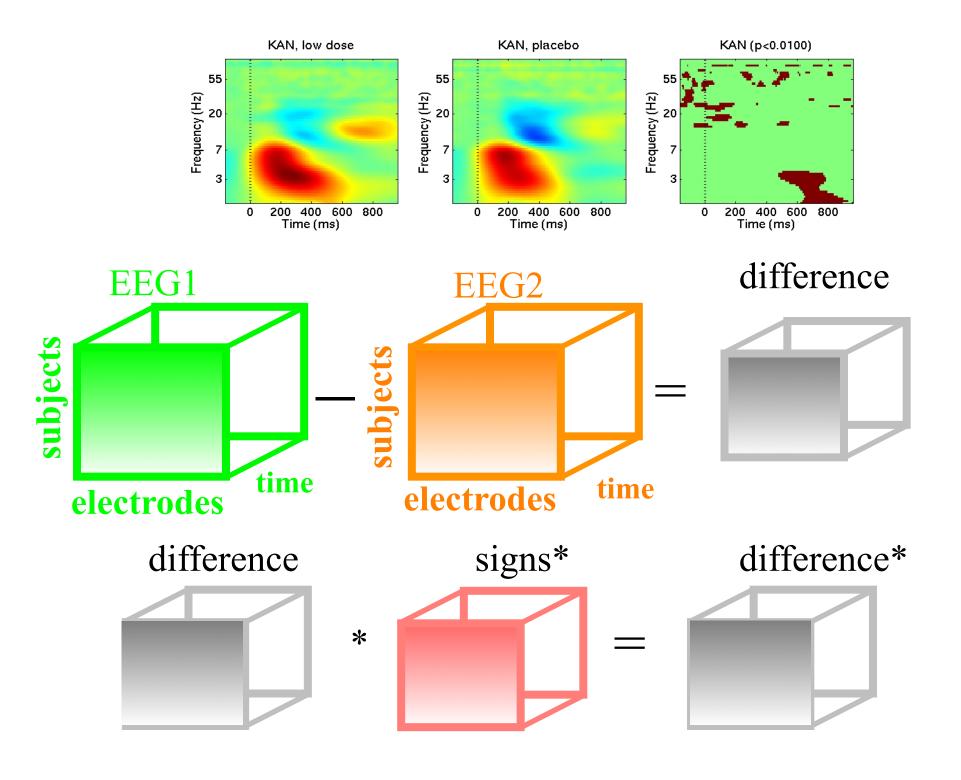

### Bootstrap for ERPs and time-frequency

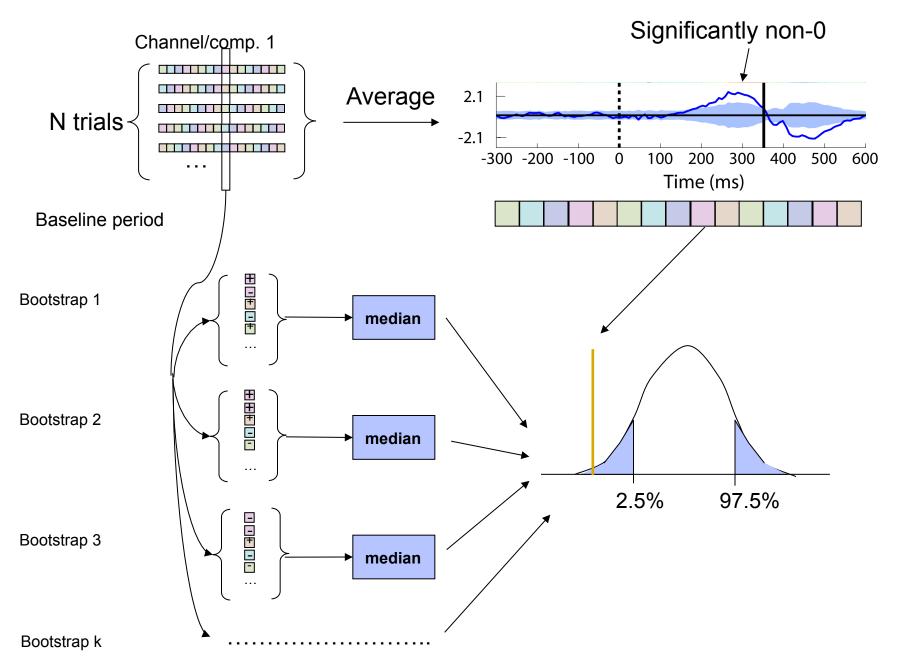

### Measures of central tendency

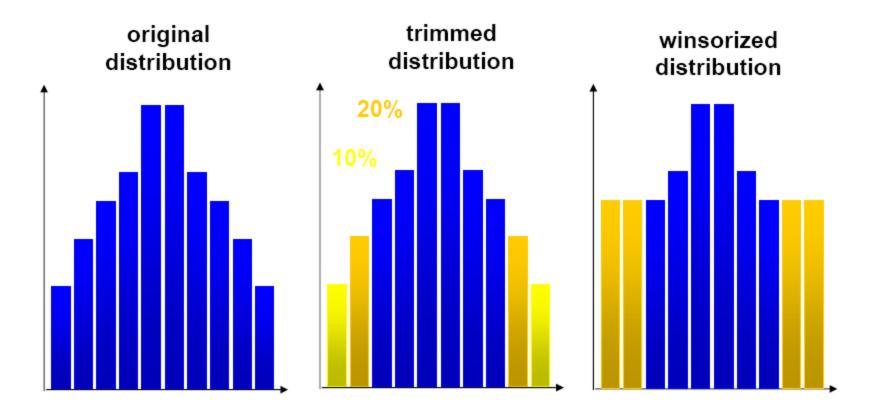

### Correcting for multiple comparisons

• Bonferoni correction: divide by the number of comparisons (Bonferroni CE. Sulle medie multiple di potenze. Bollettino dell'Unione Matematica Italiana, 5 third series, 1950; 267-70.)

• Holms correction: sort all p values. Test the first one against  $\alpha$  /N, the second one against  $\alpha$  /(N-1)

Max method

- False detection rate
- Clusters

### Max procedure

• for each permutation or bootstrap loop, simply take the MAX of the absolute value of your estimator (e.g. mean difference) across electrodes and/or time frames and/or temporal frequencies.

• compare absolute original difference to this distribution

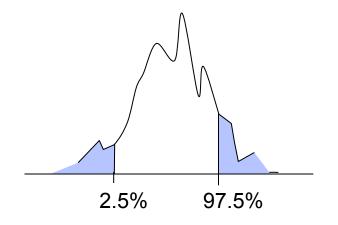

# FDR procedure

### **Procedure:**

- Sort all p values (column C1)C3
- Create column C2 by computing  $j^* \alpha / N$
- Subtract column C1 from C2 to build column C3
- Find the highest negative index in C3 and
   find the corresponding p-value in C1 (*p\_fdr*)

- Reject all null hypothesis whose p-value are less than or equal to *p\_fdr* 

|           | C1     | C2        | C3     |   |
|-----------|--------|-----------|--------|---|
| Index "j" | Actual | j*0.05/10 | C2-C1  |   |
| 1         | 0.001  | 0.005     | -0.004 |   |
| 2         | 0.002  | 0.01      | -0.008 |   |
| 3         | 0.01   | 0.015     | -0.005 | - |
| 4         | 0.03   | 0.02      | 0.01   |   |
| 5         | 0.04   | 0.025     | 0.015  |   |
| 6         | 0.045  | 0.03      | 0.015  |   |
| 7         | 0.05   | 0.035     | 0.015  |   |
| 8         | 0.1    | 0.04      | 0.06   |   |
| 9         | 0.2    | 0.045     | 0.155  |   |
| 10        | 0.6    | 0.05      | 0.55   |   |

### Cluster correction for multiple comparisons

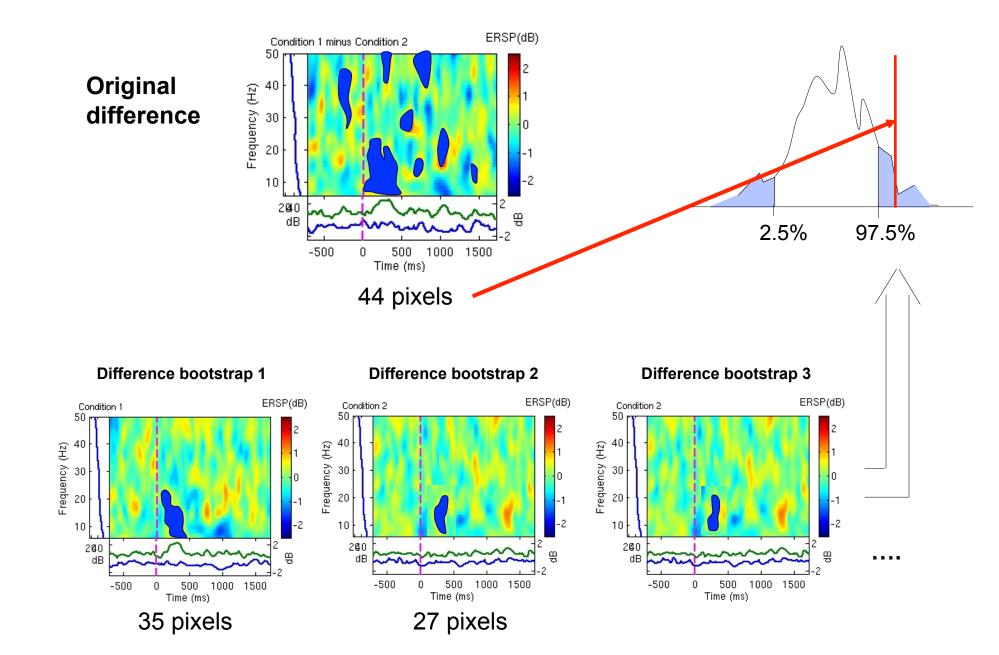

### statcond function in EEGLAB

a = { rand(1,10) rand(1,10)+0.5 }; % pseudo 'paired' data vectors

[t df pvals] = **statcond**(a , 'mode', 'perm'); % perform paired t-test pvals = 5.2807e-04 % standard t-test probability value

% Note: for different rand() outputs, results will differ. [t df pvals surog] = **statcond**(a, 'mode', 'perm', 'naccu', 2000); pvals = 0.0065 % nonparametric t-test using 2000 permuted data sets

a = { rand(2,11) rand(2,10) rand(2,12)+0.5 };
[F df pvals] = statcond(a , 'mode', 'perm'); % perform an unpaired ANOVA

pvals = 0.00025 % p-values for difference between columns 0.00002 % for each data row

### statcond function in EEGLAB

a = { rand(3,4,10) rand(3,4,10) rand(3,4,10); ... rand(3,4,10) rand(3,4,10) rand(3,4,10)+0.5 };

% pseudo (2,3)-condition data array, each entry containing % ten (3,4) data matrices [F df pvals] = statcond(a , 'mode', 'perm'); % paired 2-way ANOVA

% Output: pvals{1} % a (3,4) matrix of p-values; effects across columns pvals{2} % a (3,4) matrix of p-values; effects across rows pvals{3} % a (3,4) matrix of p-values; interaction effects across rows and columns

### References

Delorme, A. 2006. Statistical methods. *Encyclopedia of Medical Device and Instrumentation*, vol 6, pp 240-264. Wiley interscience.

Genovese et al. 2002. Thresholding of statistical maps in functional neuroimaging using the false discovery rate. *NeuroImage*, 15: 870-878

Nichols & Hayasaka, 2003. Controlling the familywise error rate in functional neuroimaging: a comparative review. *Statistical Methods in Medical Research*, 12:419-446

Maris, 2004. Randomization tests for ERP topographies and whole spatiotemporal data matrices. *Psychophysiology*, 41: 142-151

Maris et al. 2007. Nonparametric statistical testing of coherence differences. *Journal of Neuroscience Methods*, 163: 161-175

Thanks to G. Rousselet